Proprietary and Confidential. Copyright 2018, The HDF Group.

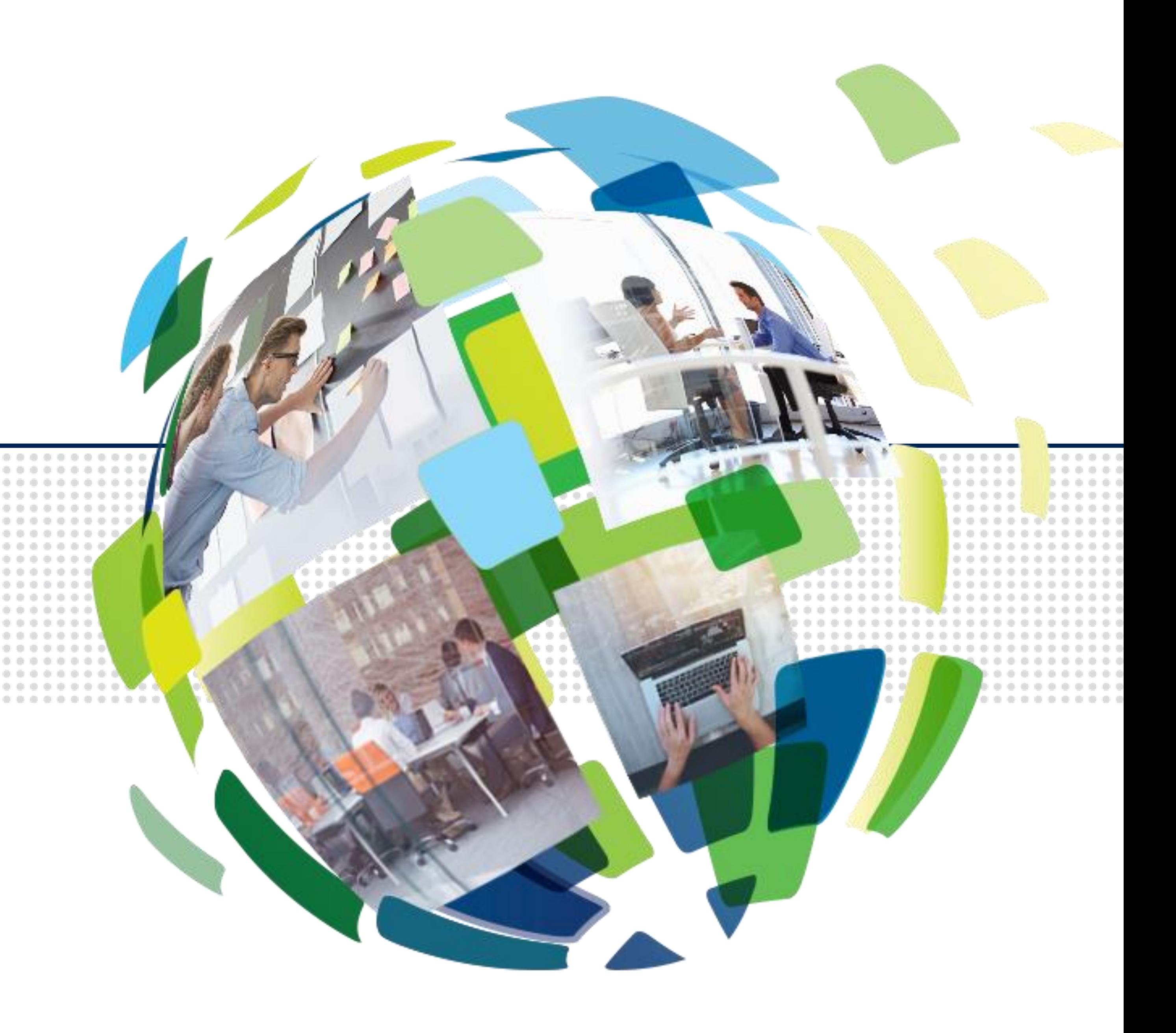

### **Highly Scalable Data Service (HSDS): an open source implementation of HDF5 for the cloud**

### John Readey – The HDF Group

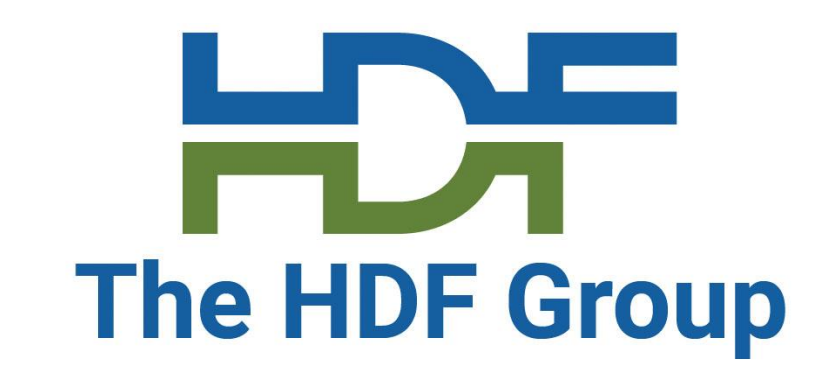

# **HDF for the Cloud**

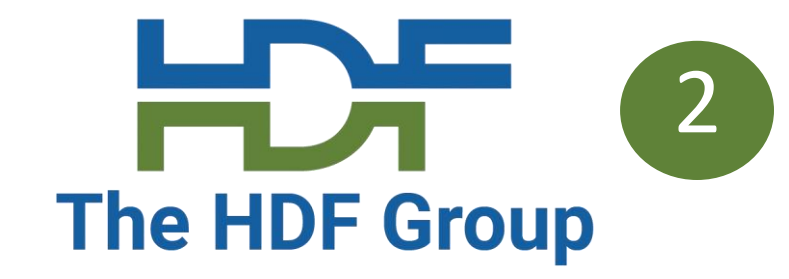

### • **Web based - provide a RESTful API that is feature compatible with HDF5 Lib**

- **Ideas**
	- **API**
	- **Utilize object storage – cost effective, scalable throughput, redundant**
	- **Elastic compute – scale throughput by autoscaling compute clusters**
	- **Compatibility - Provide client SDK so existing HDF applications can just work**

# **EXPLOME:** The Cloud" defined and the HDF Group

- "The cloud" doesn't necessary mean AWS, Azure, Google Cloud, etc.
- Similar technologies can be utilized in on premise data centers as well
- Open source object storage systems such as OpenIO, Ceph, Rook.io
- Kubernetes to manage container-based workloads
	- Applications run as set of containers that read or write to object storage
	- Placement of containers managed by an orchestrator such as Kubernetes
- Advantages of the private cloud:
	- Can scale application beyond the capacity of a single server
	- More efficient utilization of hardware resources
	- Applications are robust in the event of server crashes, hardware failures
	- Architecture ports easily to public cloud vendors

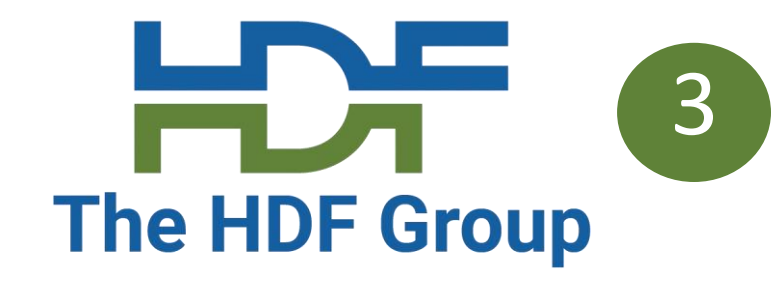

# **HSDS in one slide**

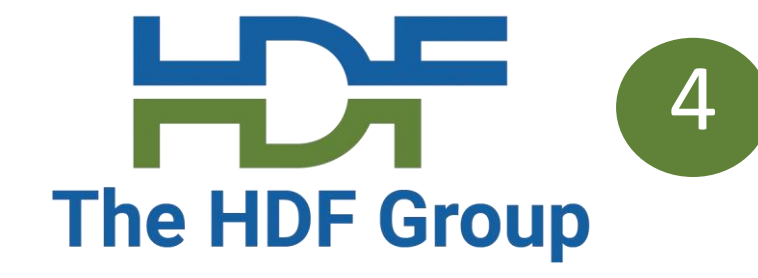

#### • **Storage using AWS S3, Azure Blob Storage, OpenIO (portable to most other object storage systems)**

- **RESTful interface to HDF5 using object storage**
- - Built in redundancy
	- Cost effective
	- Scalable throughput
- **Runs as a cluster of Docker containers**
	- Elastically scale compute with usage
- **Feature compatible with HDF5 library**
- **Implemented in Python using asyncio**
	- Task oriented parallelism

# **Why use object storage for HDF5 data?**

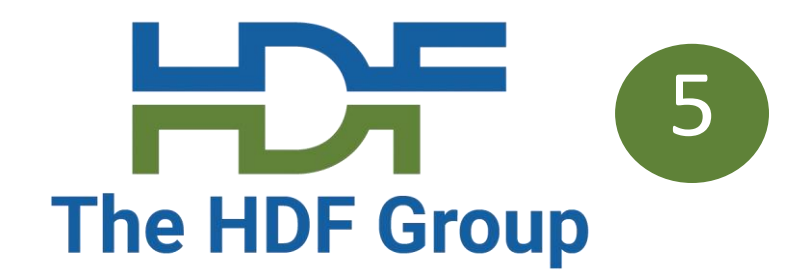

- Lower cost/GB compared with NAS systems and esp. parallel file systems such as Lustre and GPFS
- Easier to scale up as storage needs increase
- Reduce bottlenecks due to POSIX limitations
- No limitation to the size of a "file"
- Enable "cloud-native" architecture container based, micro-services
- Support migration to public cloud in the future

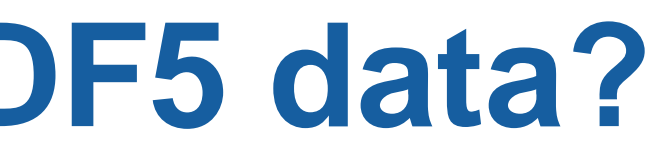

# **Object Storage Challenges for HDF**

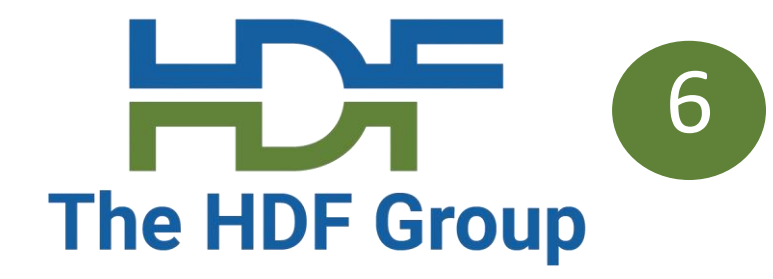

# • High throughput needs some tricks (use many async requests)

- Not POSIX!
- High latency (>0.1s) per request
- Not write/read consistent
- 
- Request charges can add up (public cloud)

*For HDF5, using the HDF5 library directly on an object storage system is a non-starter. Will need an alternative solution…*

# **HDF Cloud Schema**

7 **The HDF Group** 

**Big Idea: Map individual HDF5 objects (datasets, groups, chunks) as Object Storage Objects**

- Limit maximum storage object size
- Support parallelism for read/write
- Only data that is modified needs to be updated
- Multiple clients can be reading/updating the same "file"

*Legend:*

- *Dataset is partitioned into chunks*
- *Each chunk stored as an S3 object*
- *Dataset meta data (type, shape, attributes, etc.) stored in a separate object (as JSON text)*

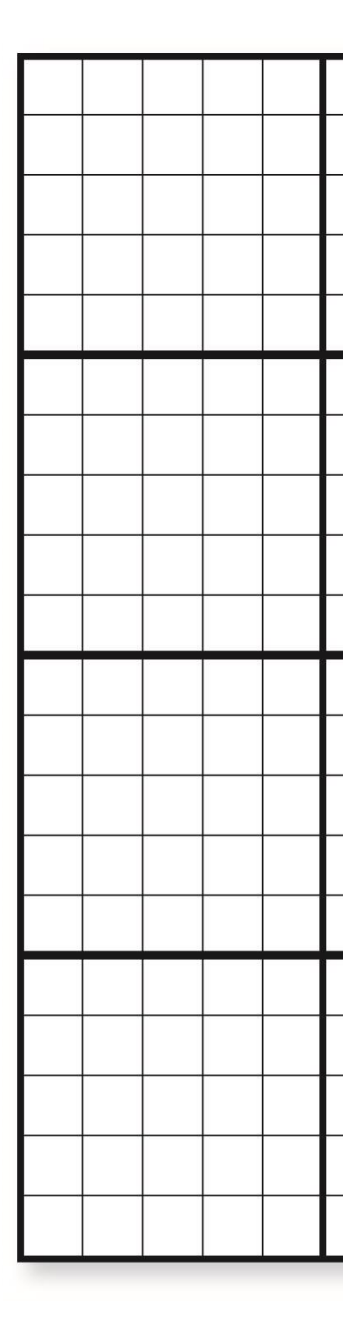

How to store HDF5 content in S3?

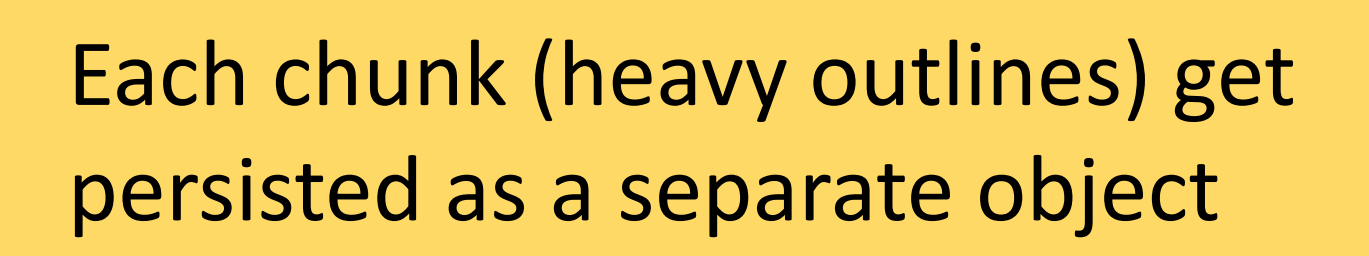

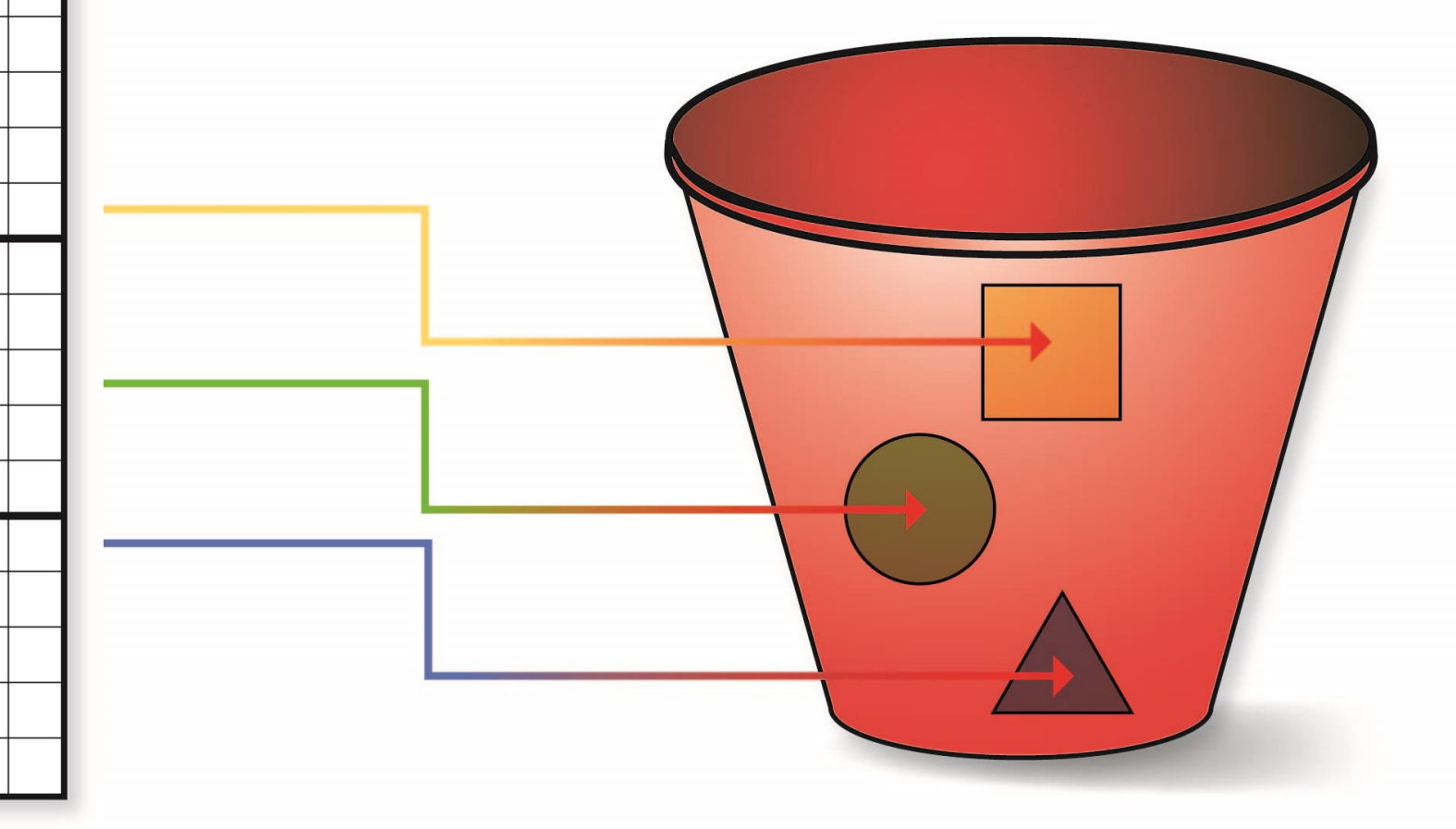

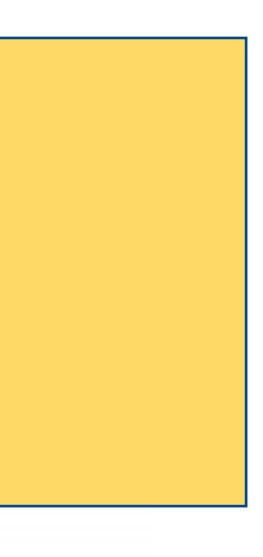

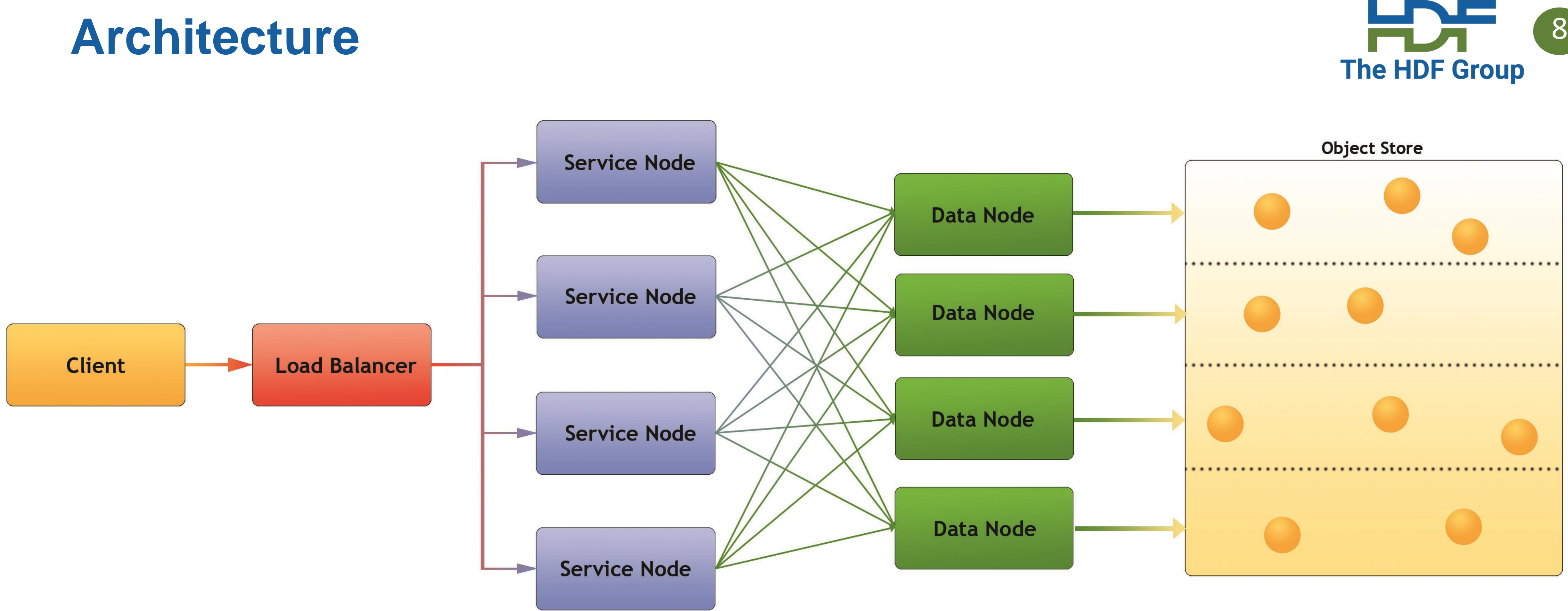

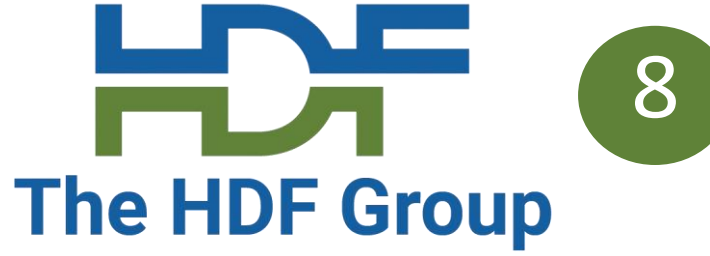

- Client: Any user of the service
- Load balancer distributes requests to Service nodes • Service Nodes – processes requests from clients (with help from Data Nodes) Data Nodes – responsible for partition of Object Store • Object Store: Base storage service (e.g. AWS S3)
- 
- 
- 

# **HSDS Features**

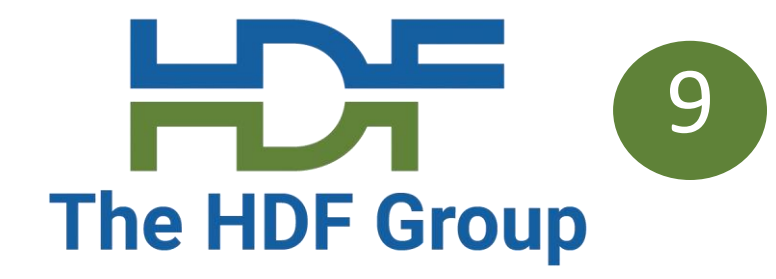

#### • **Simple + familiar API**

- Clients can interact with service using REST API
- SDKs provide language specific interface (e.g. h5pyd for Python)
- Can read/write just the data they need (as opposed to transferring entire files)
- Support for compression
- Authentication via HTTP Basic Auth, Azure Active Directory or OpenID
- Authorization via ACLs (Access Control List)
- Audit Trail

#### • **Scalable performance**:

- Can cache recently accessed data in RAM
- Can parallelize requests across multiple nodes
- More nodes  $\rightarrow$  better performance
- Multiple clients can read/write to same data source
- No limit to the amount of data that can be stored by the service

# **HSDS Platforms**

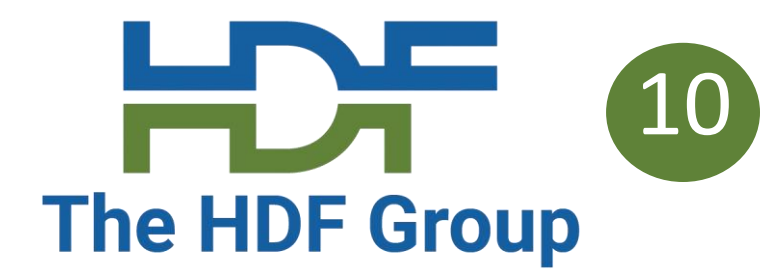

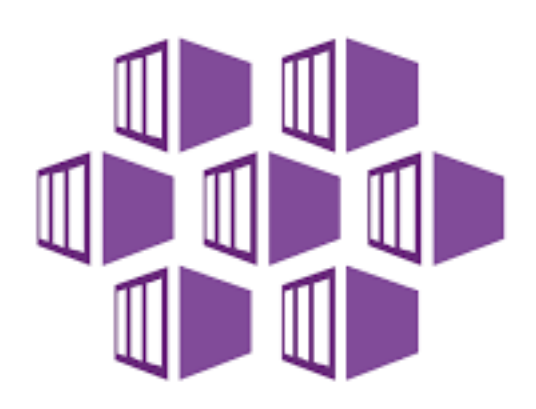

**Azure Kubernetes Service (AKS)** 

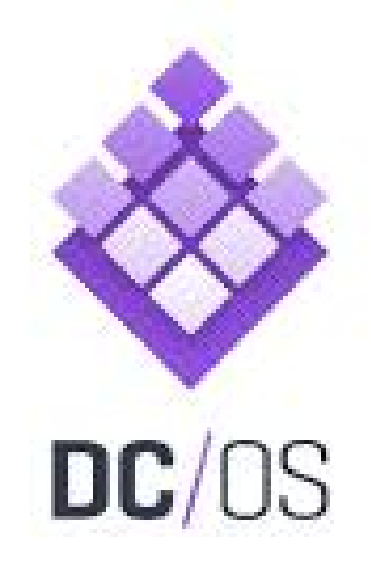

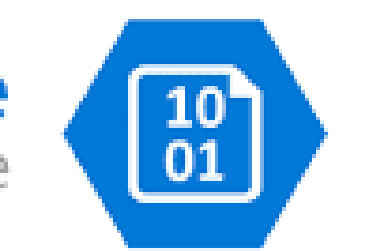

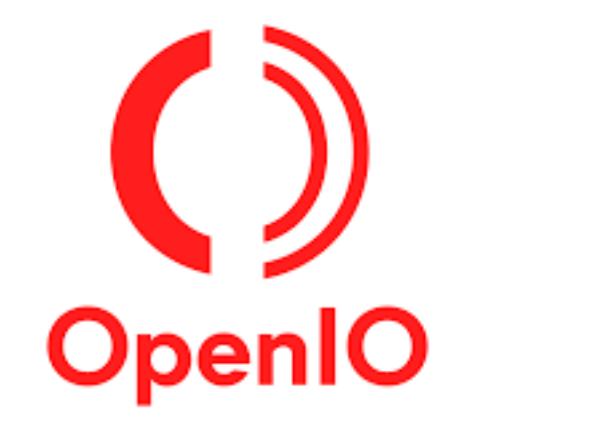

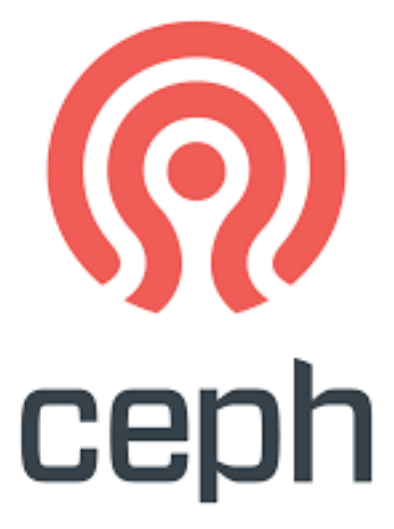

POSIX Filesystem

HSDS can be run on most container management systems:

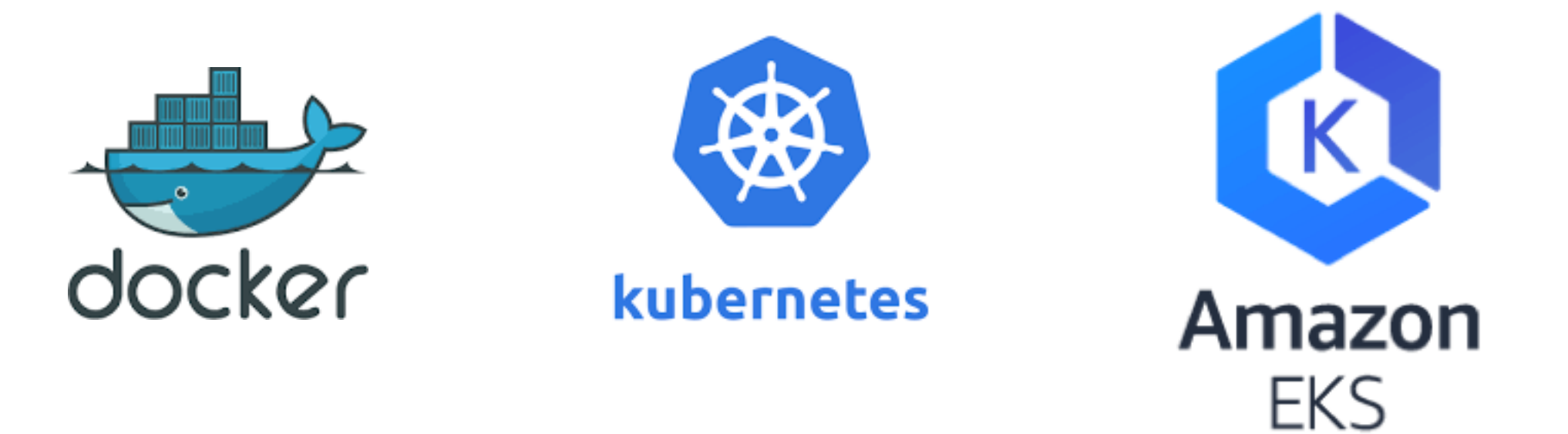

Using different supported storage systems:

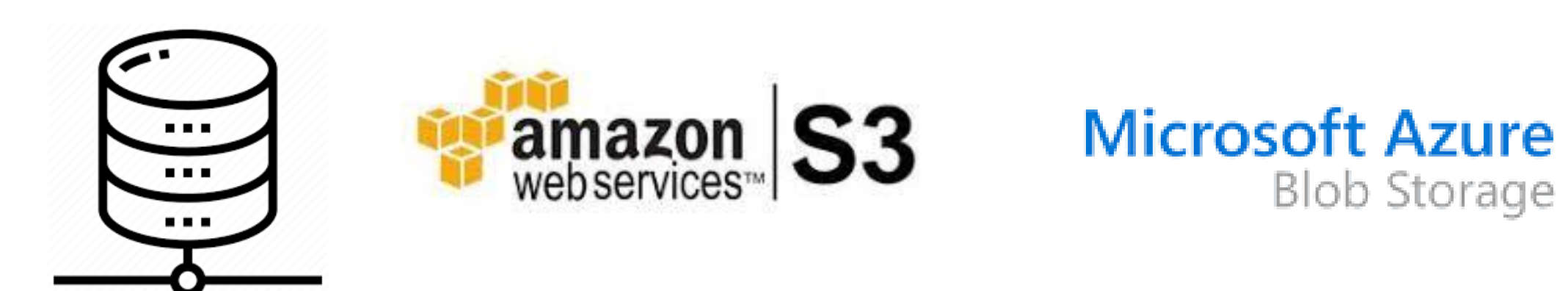

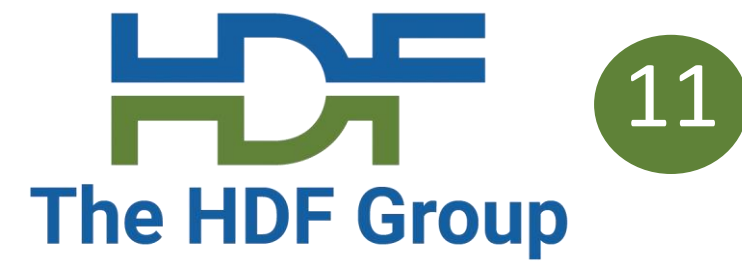

h5pyd for Python and REST VOL plugin are drop-in replacements for libraries used with local files.

No significant code change to access both local and cloud based data.

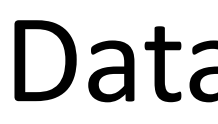

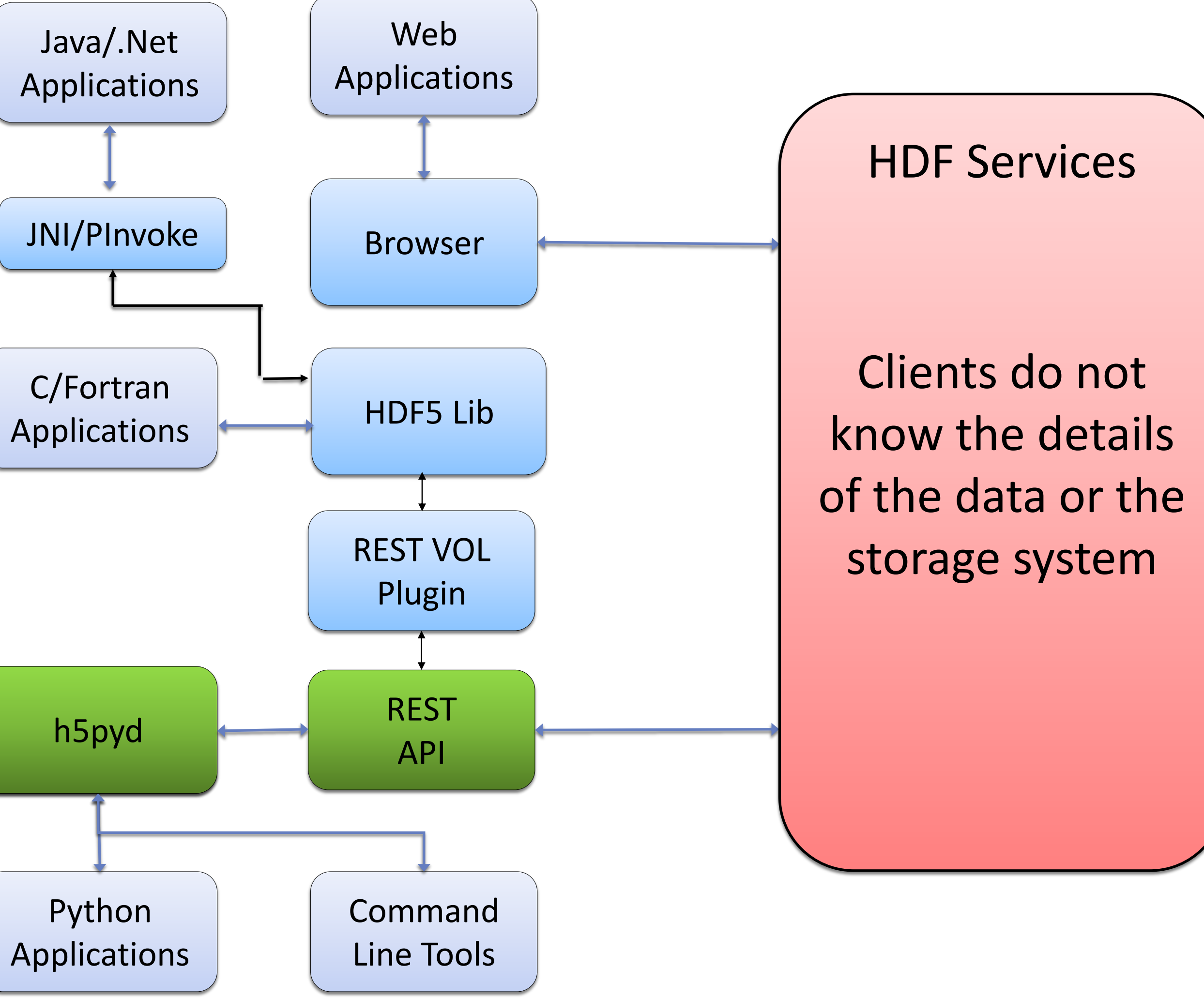

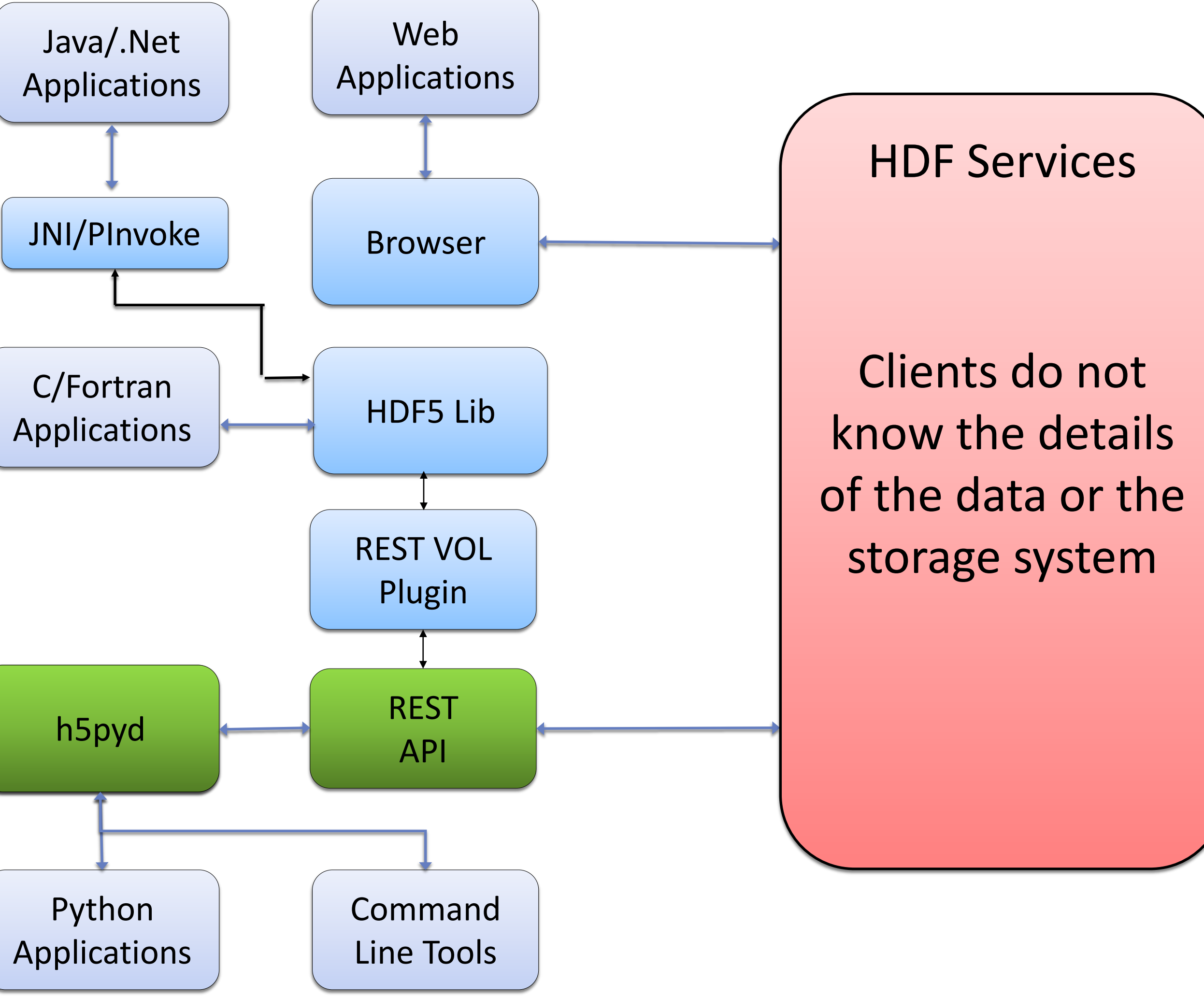

### Data Access Options

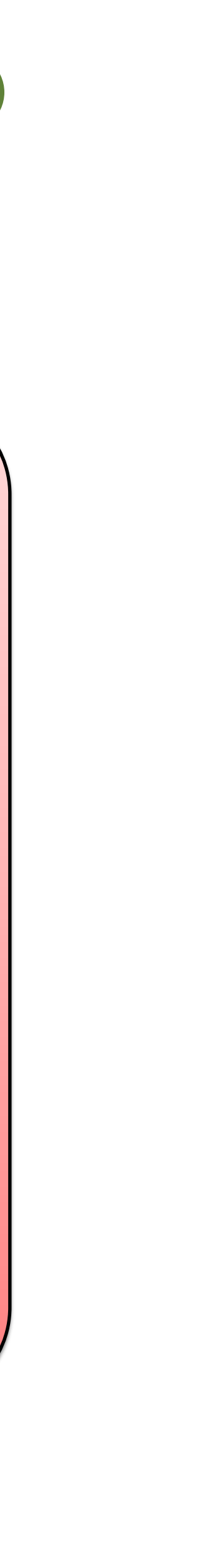

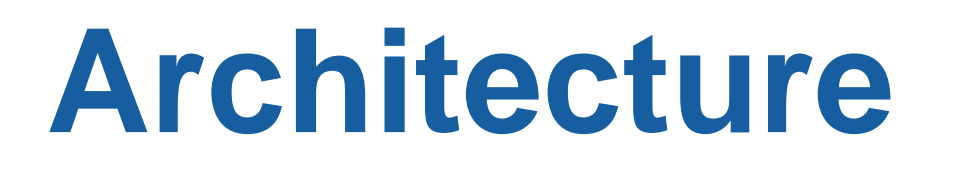

# **Client SDKs for Python and R** 12 The HDF Group

- For Python:
	- H5py is a popular Python package for HDF5
	-
	- Include several extensions to h5py:
		- List content in folders
		- Get/Set ACLs (access control list)
		- Pytables-like query interface
- For R:
	- Prototype SDK developed at Bioconductor: <https://github.com/shwetagopaul92/rhdf5client>

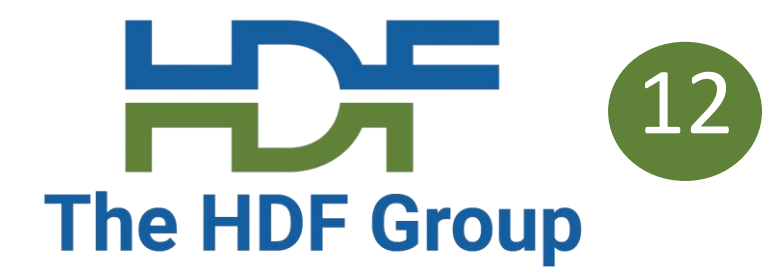

• H5pyd (for h5py distributed) provides a h5py compatible api for accessing the server

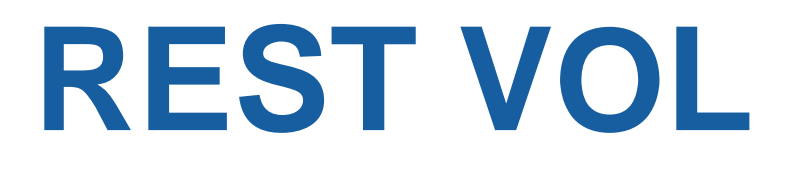

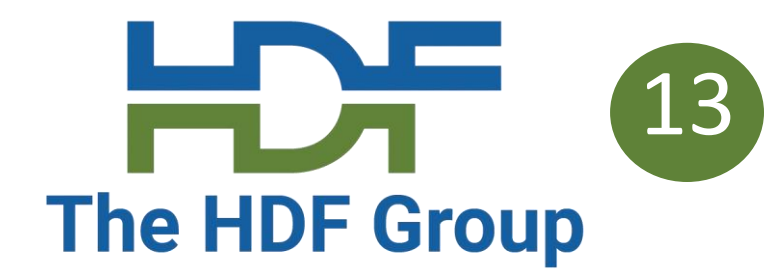

- The HDF5 VOL architecture is a plugin layer for HDF5
- Public API stays the same, but different back ends can be implemented
- REST VOL substitutes REST API requests for file i/o action
- C/Fortran applications should be able to run as is
- C#/Java application can use library PInvoke/JNI interface with REST VOL

# **Command Line Interface (CLI)**

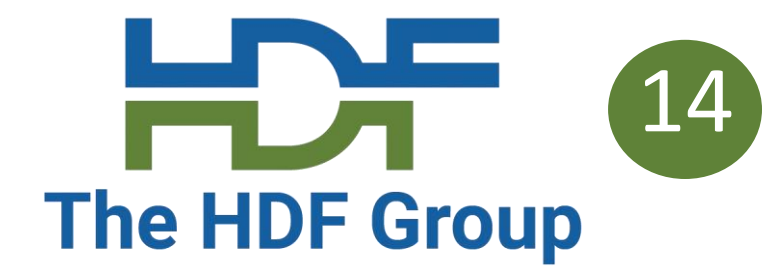

- Accessing HDF via a service means one can't utilize usual shell commands: Is, rm, chmod, etc.
- Command line tools are a set of simple apps to use instead:
	- hsinfo: display server version, connect info
	- hsls: list content of folder or file
	- hstouch: create folder or file
	- hsdel: delete a file
	- hsload: upload an HDF5 file
	- hsget: download content from server to an HDF5 file
	- hsacl: create/list/update ACLs (Access Control Lists)
- Implemented in Python & uses h5pyd

# **Supporting traditional HDF5 files**

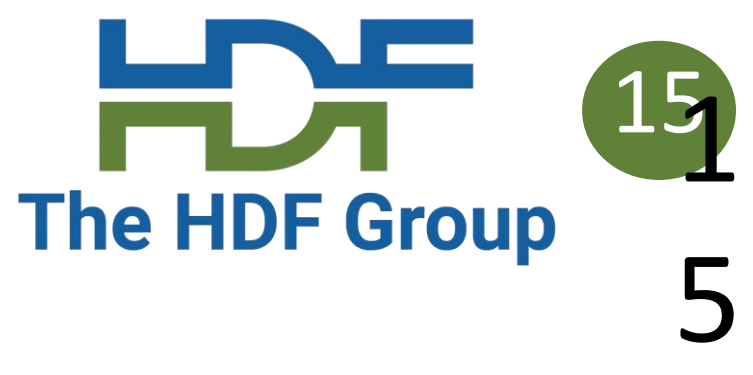

- Downside of the HDF S3 Schema is that data needs be transmogrified • Since the bulk of the data is usually the chunk data it makes sense to leave the chunks in the file and access through range subsetting: • Convert just the metadata of the source HDF5 file to the S3 Schema
- 
- - Store the source file as a S3 object
	- For data reads, metadata provides offset and length into the HDF5 file • S3 Range GET returns needed data
	-
- Compared with access via HDF5 library, you reduce the number of S3 requests needed
- Modifications of the HDF5 file are not supported (sometimes a feature)

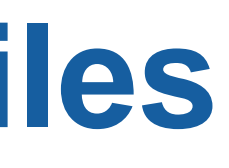

# **ADF as a Service**

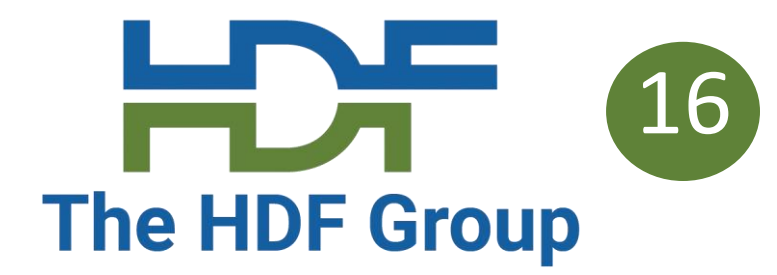

Some preliminary speculations as ADF as a Service…

Approach #1: Use ADF library with REST VOL

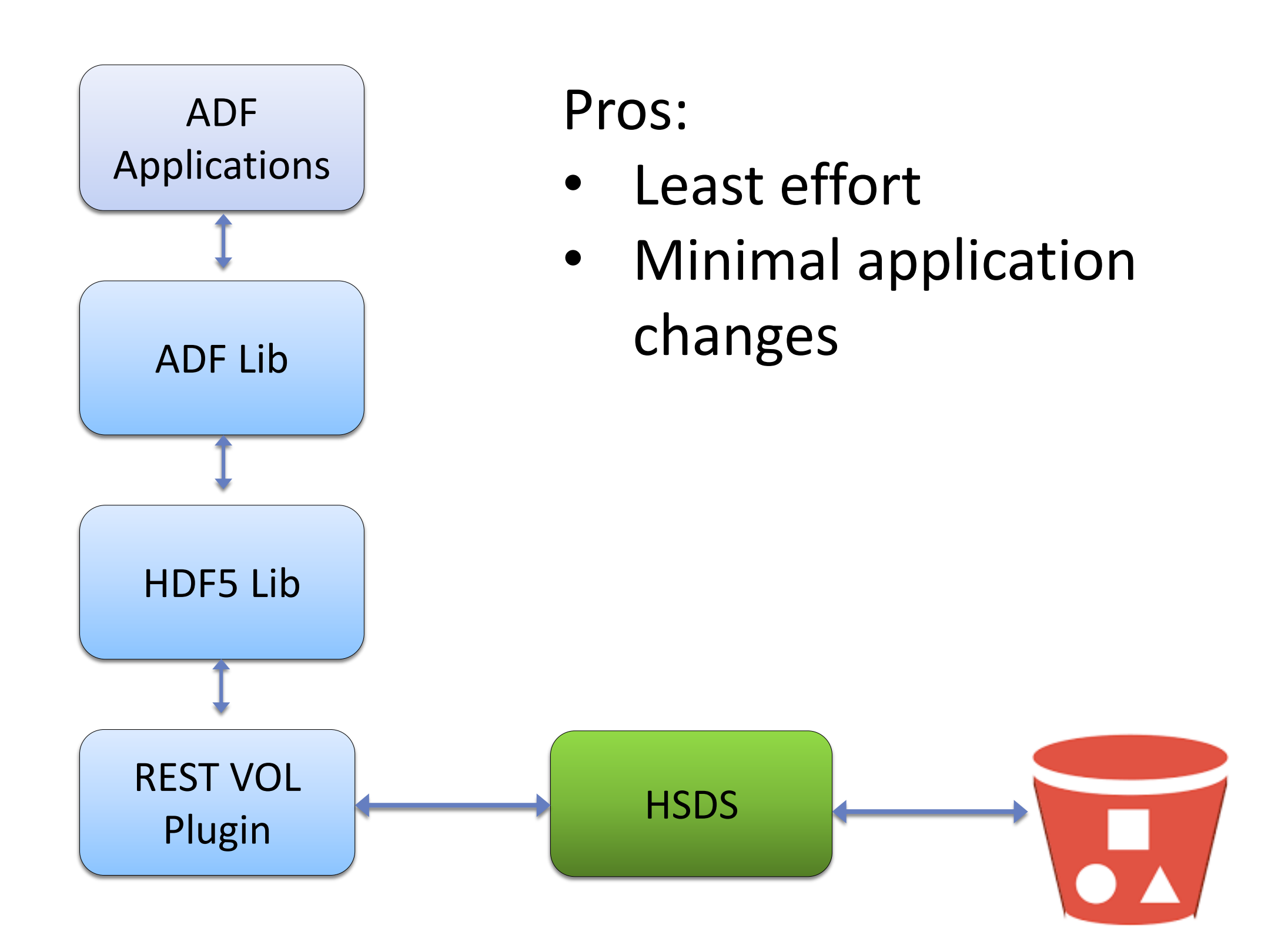

Cons:

- Not efficient for ontologies
- Doesn't provide R/Python interface
- Brittle call pipeline: Java -> C -> HTTP -> Python

# **ADF as a Service**

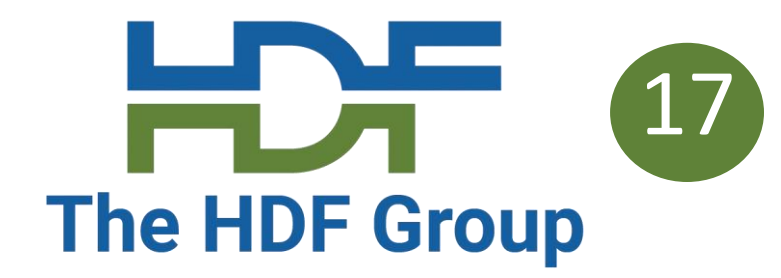

# Approach #2: Enhance HSDS to support ADF (e.g. RDF API)

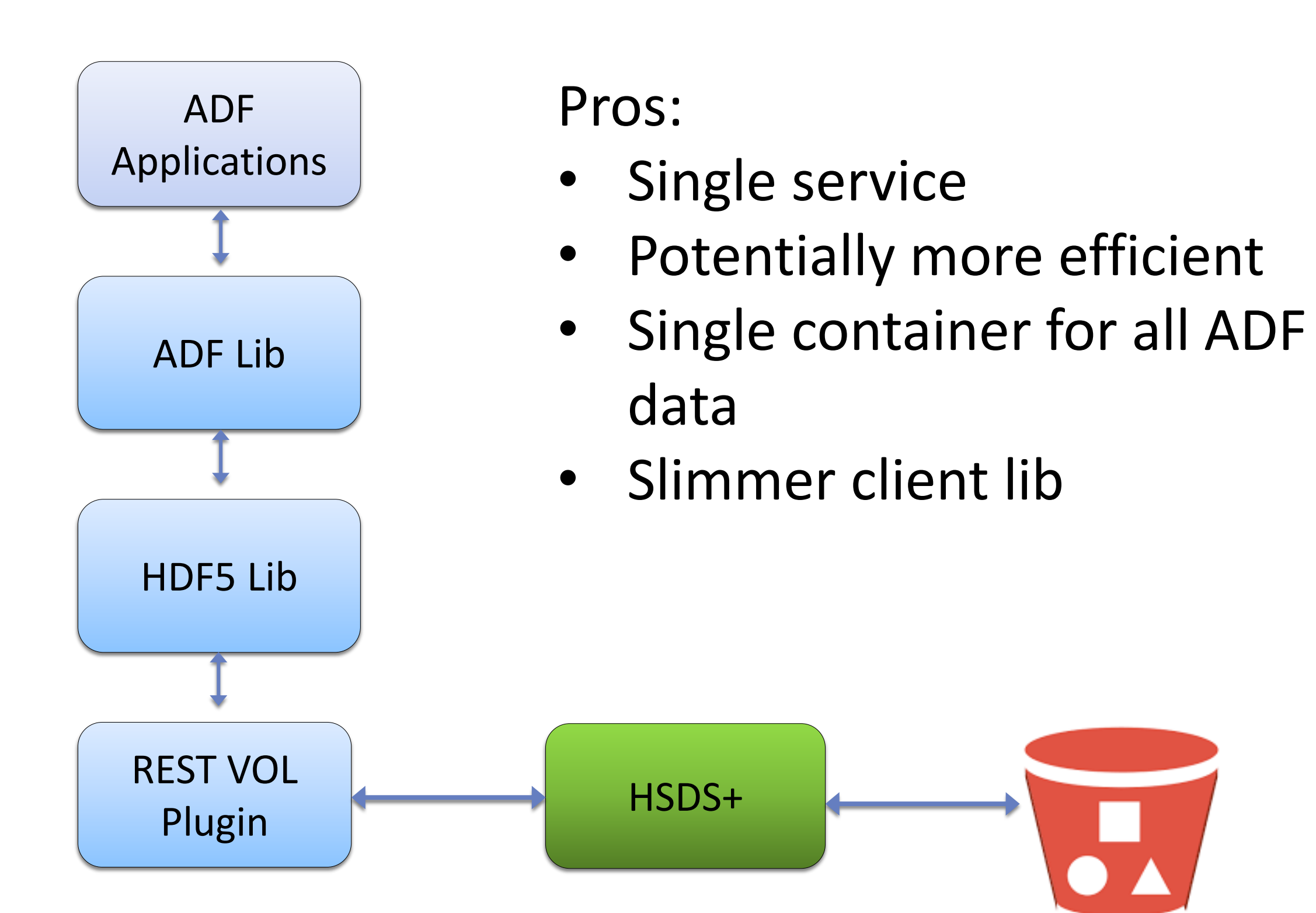

#### Cons:

- Amount of effort unclear
- Doesn't provide R/Python interface
- 

# **ADF as a Service - cont**

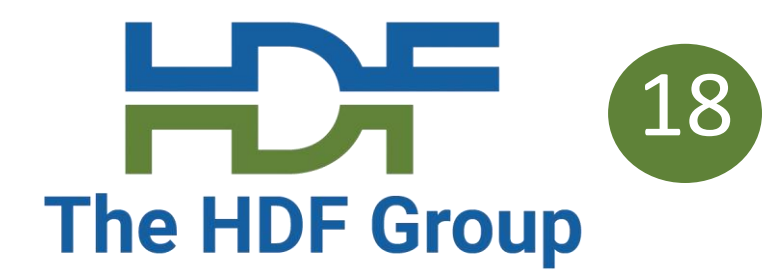

### Approach #3: Create ADF Service

Pros:

- REST API specific for ADF
- Simplest client library
- ADF service can delegate operations to specialized subservice (e.g. HSDS for data cube, Jena for ontologies)

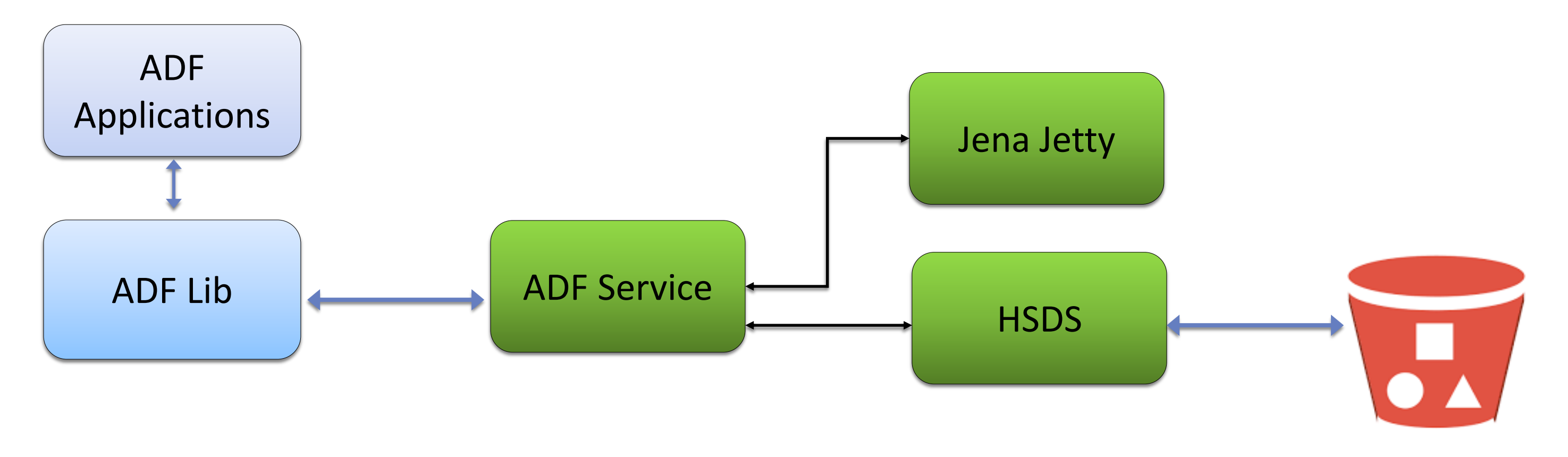

Cons:

- More effort
- Multiple services to manage
- No "drop down" for apps that want to work at the HDF level

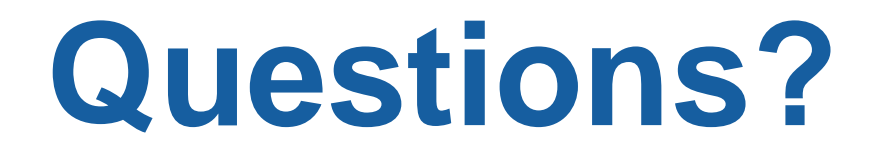

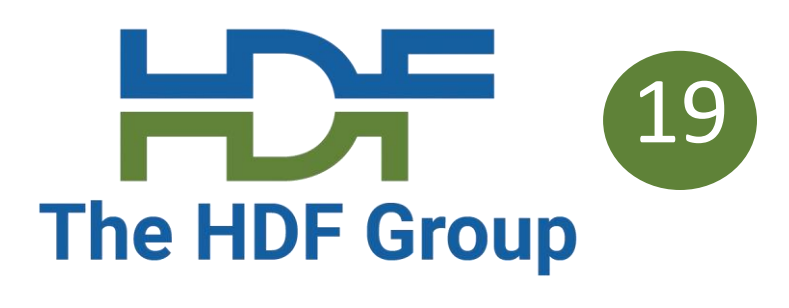

# **References**

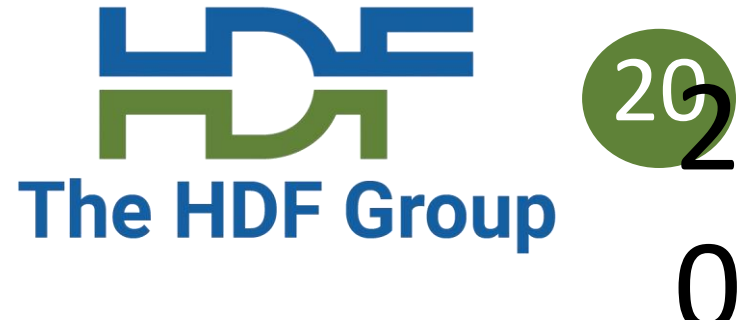

https://s3.amazonaws.com/hdfgroup/docs/hdf data\_services\_scipy2017.pdf

- HDF Schema: https://s3.amazonaws.com/hdfgroup/docs/obj store schema.pdf
- SciPy2017 talk:
- [AWS Big Data Blog article: https://aws.amazon.com/blogs/big-data/power](https://aws.amazon.com/blogs/big-data/power-from-wind-open-data-on-aws/)from-wind-open-data-on-aws/
- AWS S3 Performance guidelines: [https://docs.aws.amazon.com/AmazonS3/latest/dev/request-rate-perf](https://docs.aws.amazon.com/AmazonS3/latest/dev/request-rate-perf-considerations.html)considerations.html